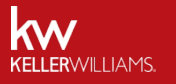

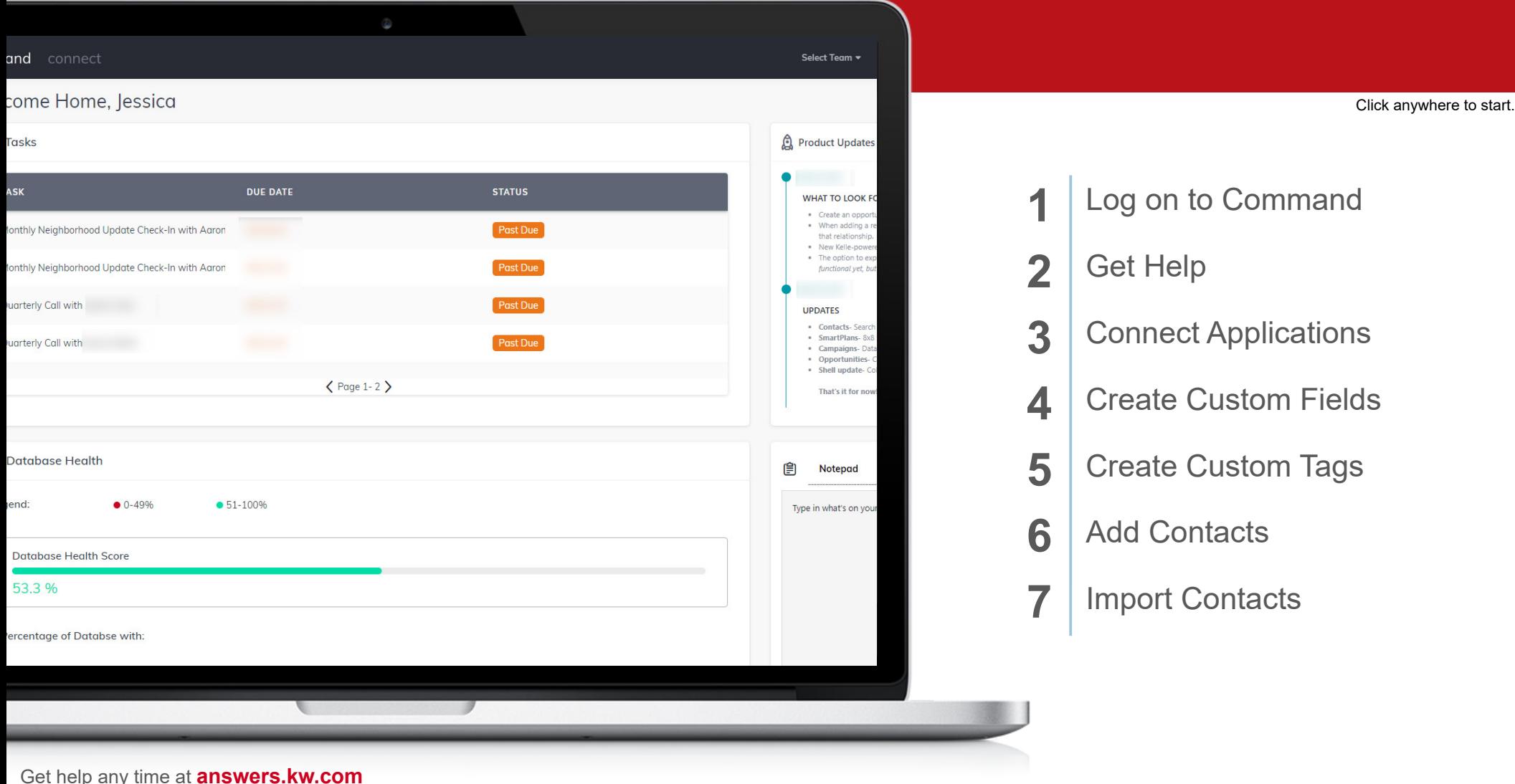

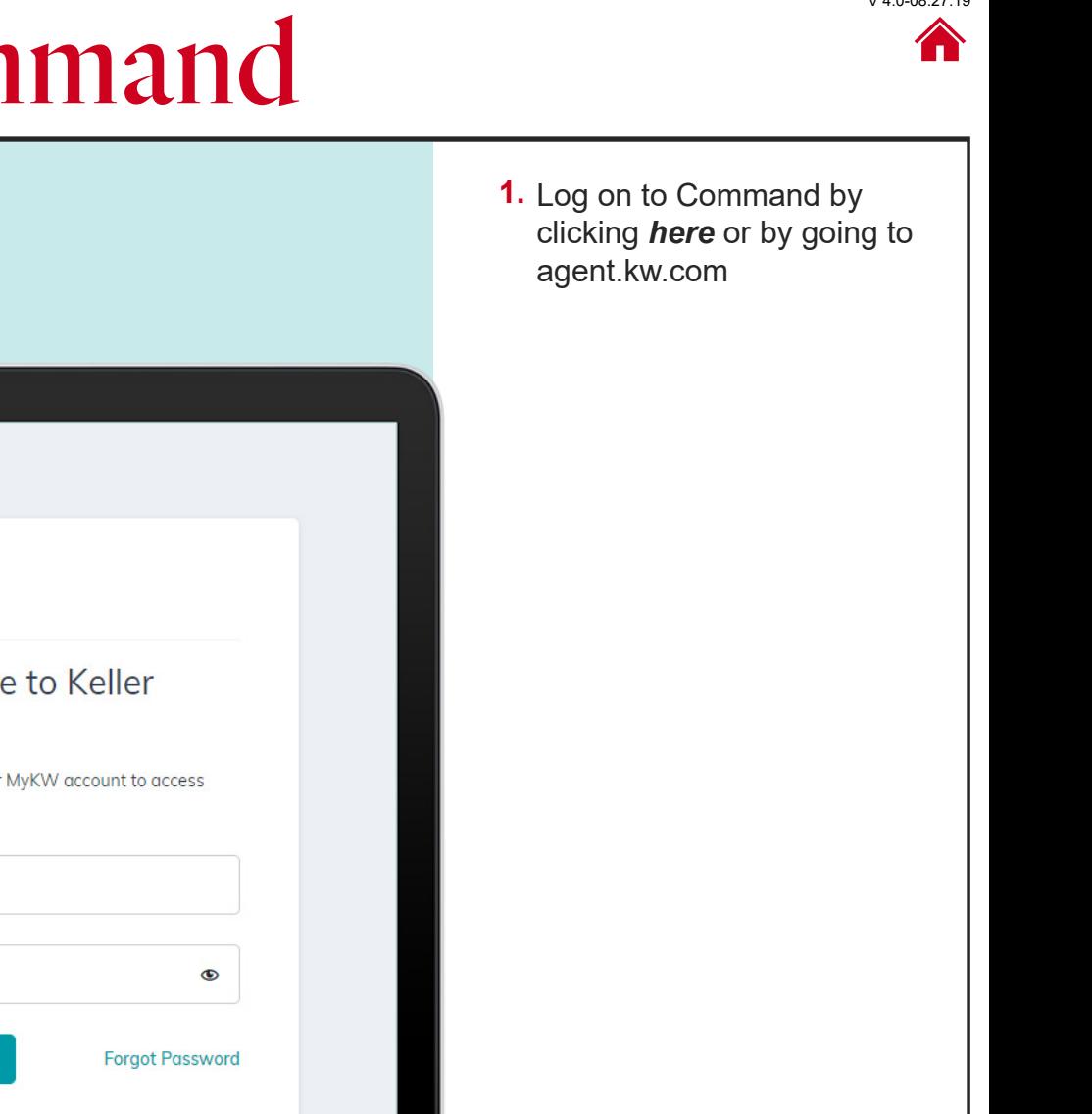

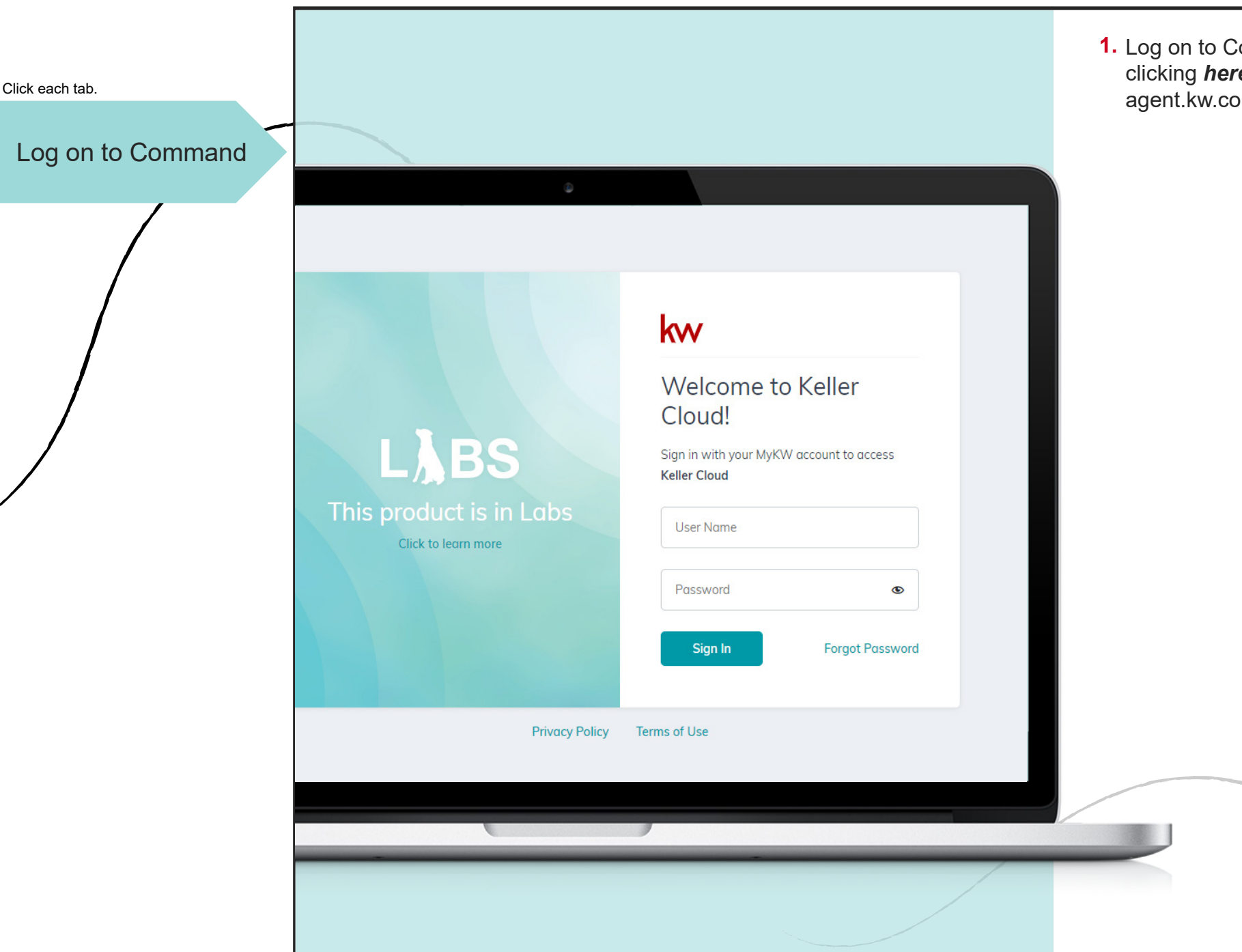

#### © 2019 Keller Williams Realty, Inc. V 4.0-08.27.19

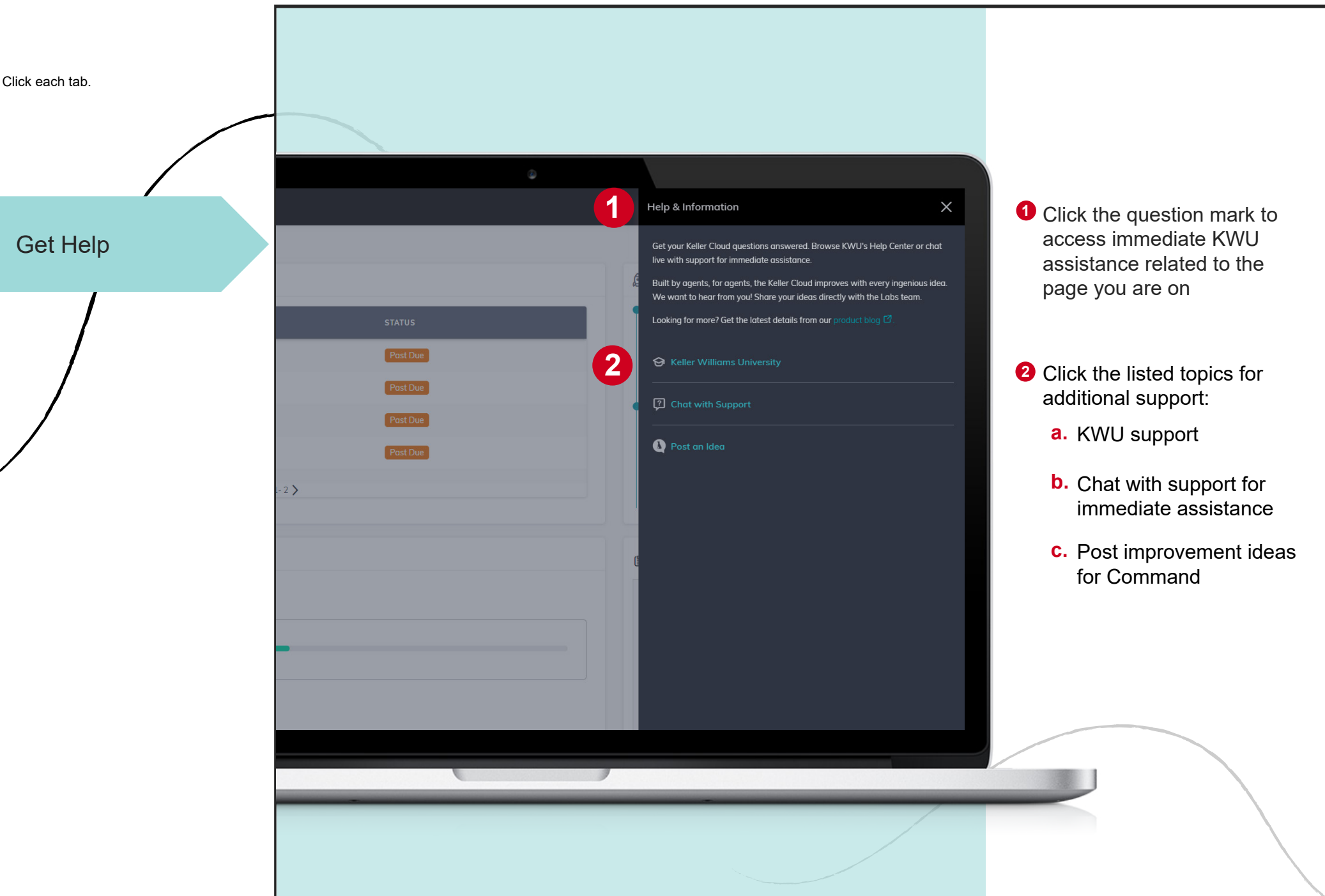

#### © 2019 Keller Williams Realty, Inc. V 4.0-08.27.19

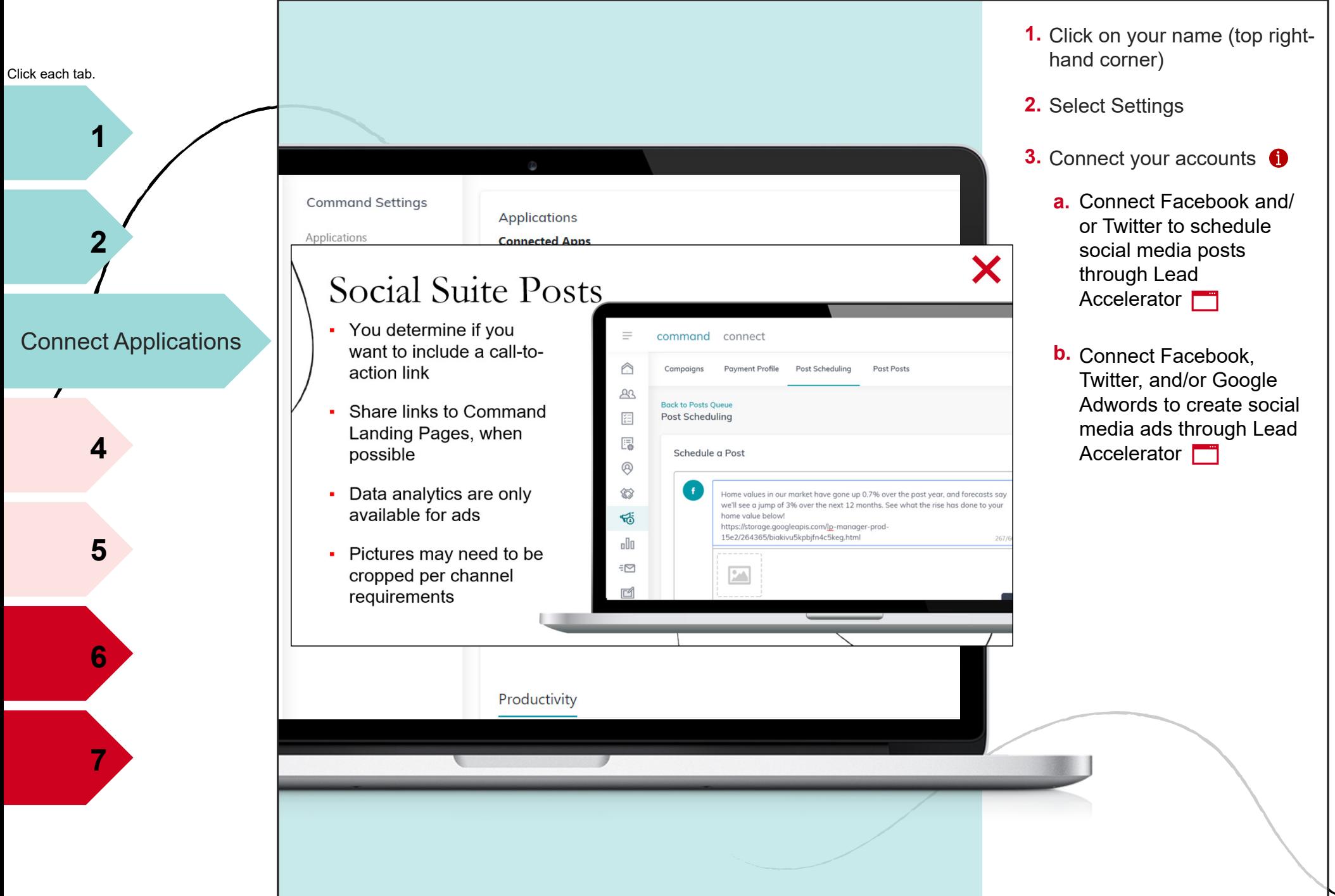

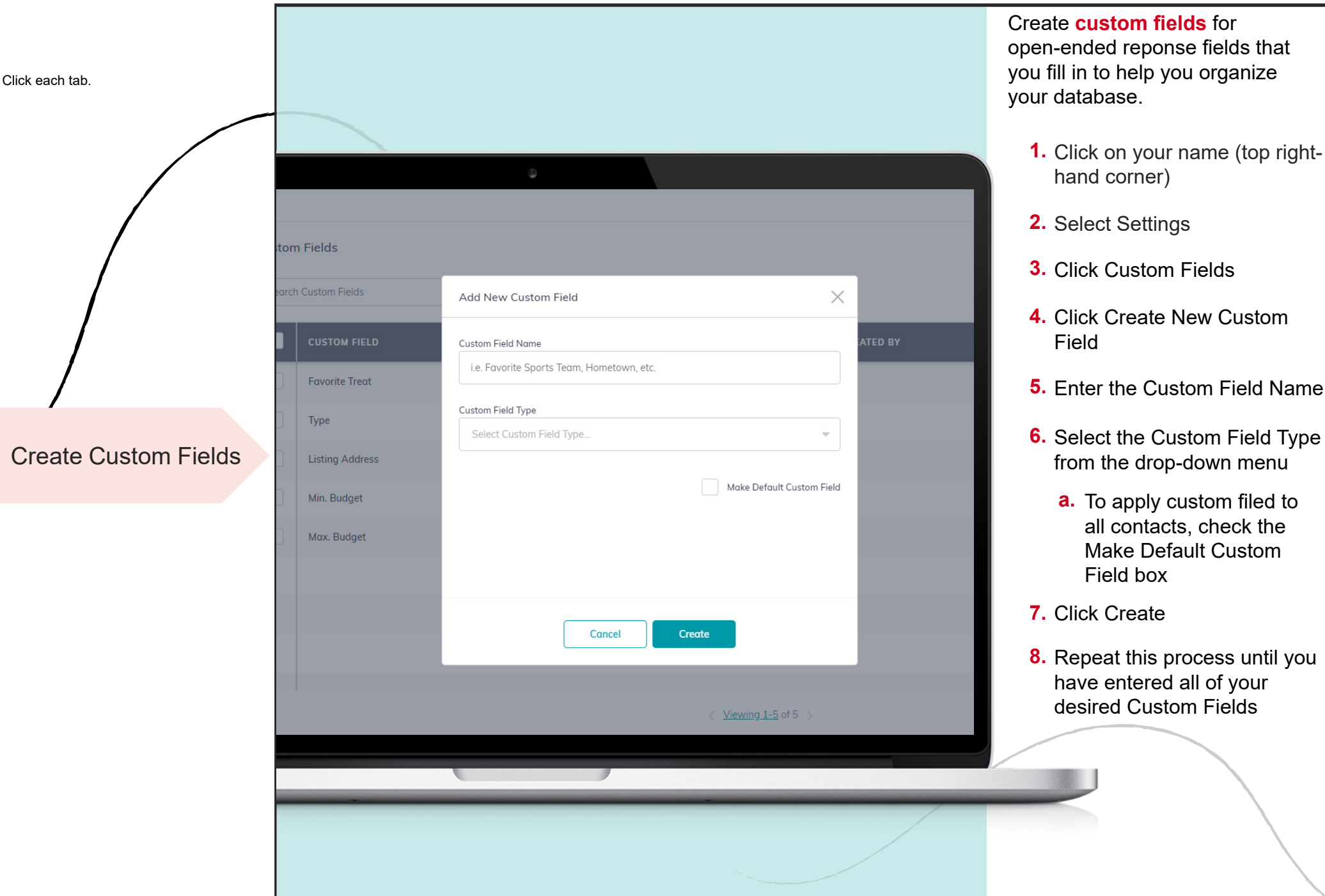

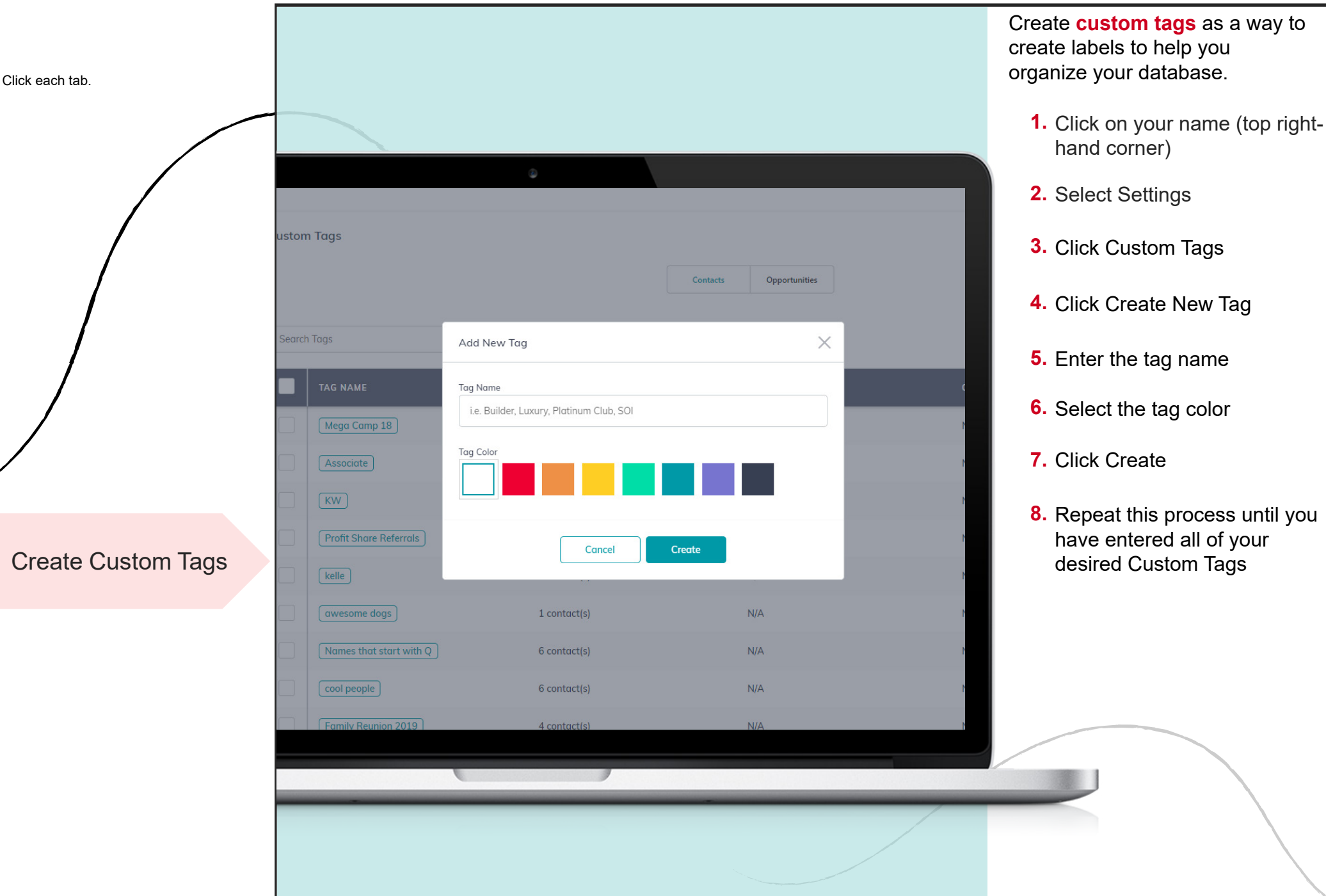

**全 Filters** 

**LAST VISITED** 

18 days ago

a month ago

Include

 $6<sub>dc</sub>$ 

 $13<sub>0</sub>$ 

 $9<sub>d</sub>$ 

Tags

Cancel

Create

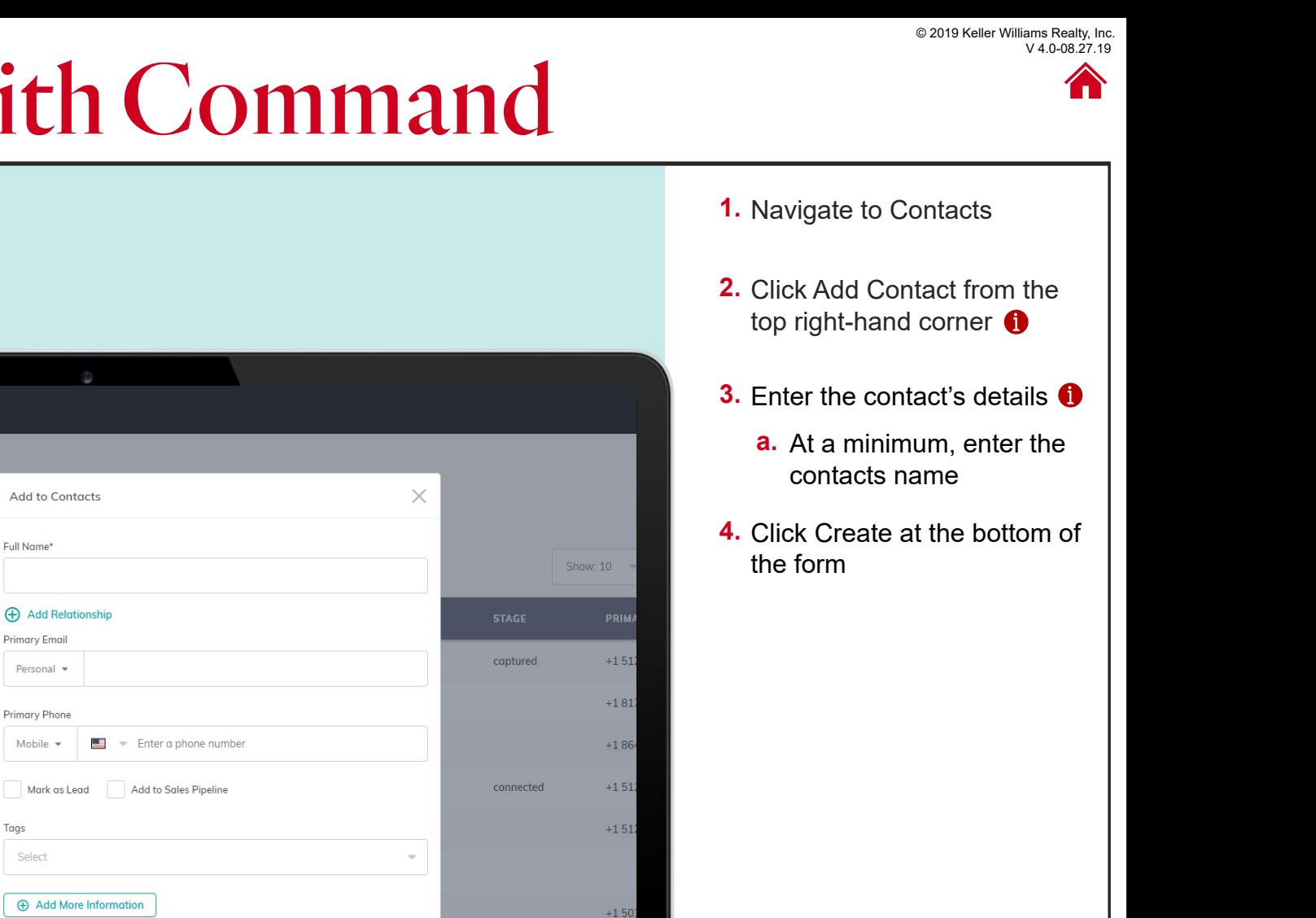

Add Contacts

**3**

**2**

**1**

**4**

**5**

**7**

Click each tab.

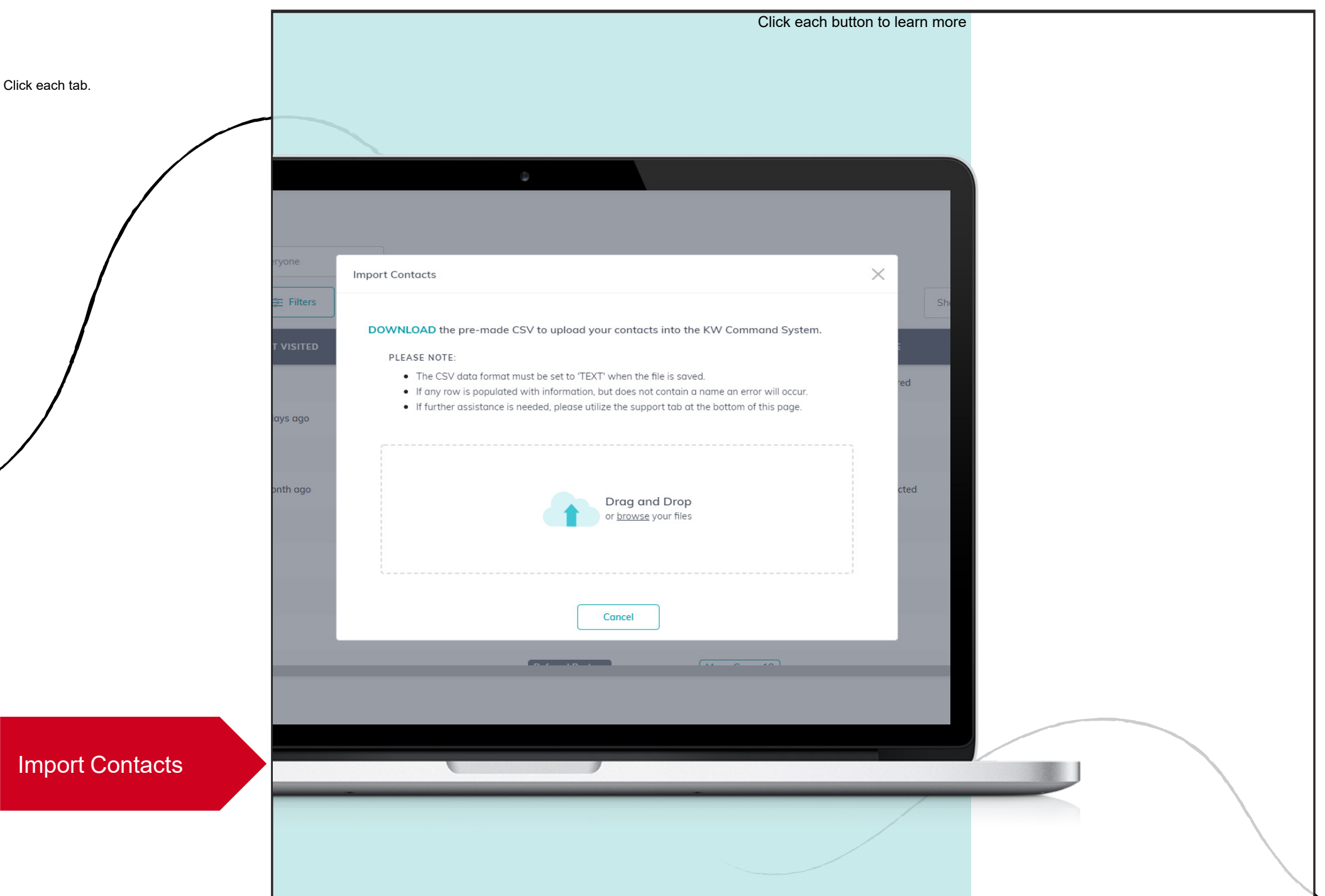